## SAP ABAP table T5F2I {Criteria for modifying reference period}

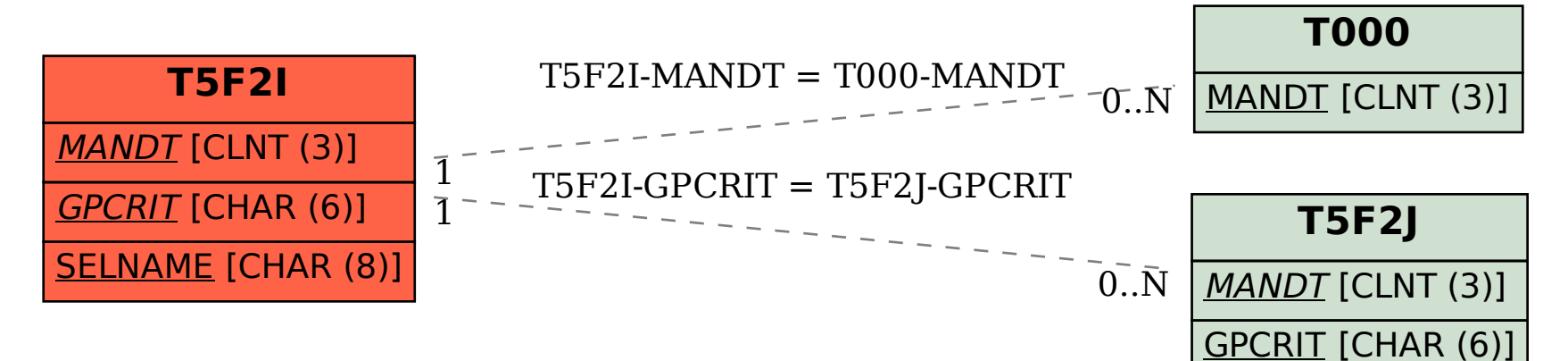